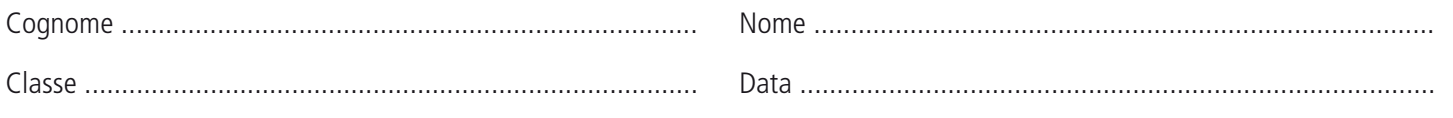

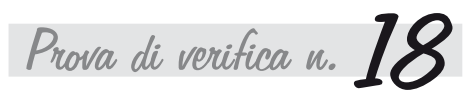

# Le rilevazioni aziendali e il bilancio d'esercizio

## Quesiti a risposta aperta

### Rispondere alle seguenti domande.

1. Quali sono gli obiettivi della rilevazione dei fatti di gestione di un'impresa?

2. Come si classificano le scritture di assestamento?

- 3. Quali sono i principi di redazione del bilancio?
- 4. Quali sono i limiti stabiliti dal Codice civile per redigere il bilancio in forma abbreviata?

# Costruzione di frasi

Scrivere delle frasi di senso compiuto utilizzando i termini proposti.

1. cronologiche - oggetto - scritture - sistematiche - temporale

**2.** Amaduzzi – contabile – economico – funzionamento – scopo

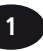

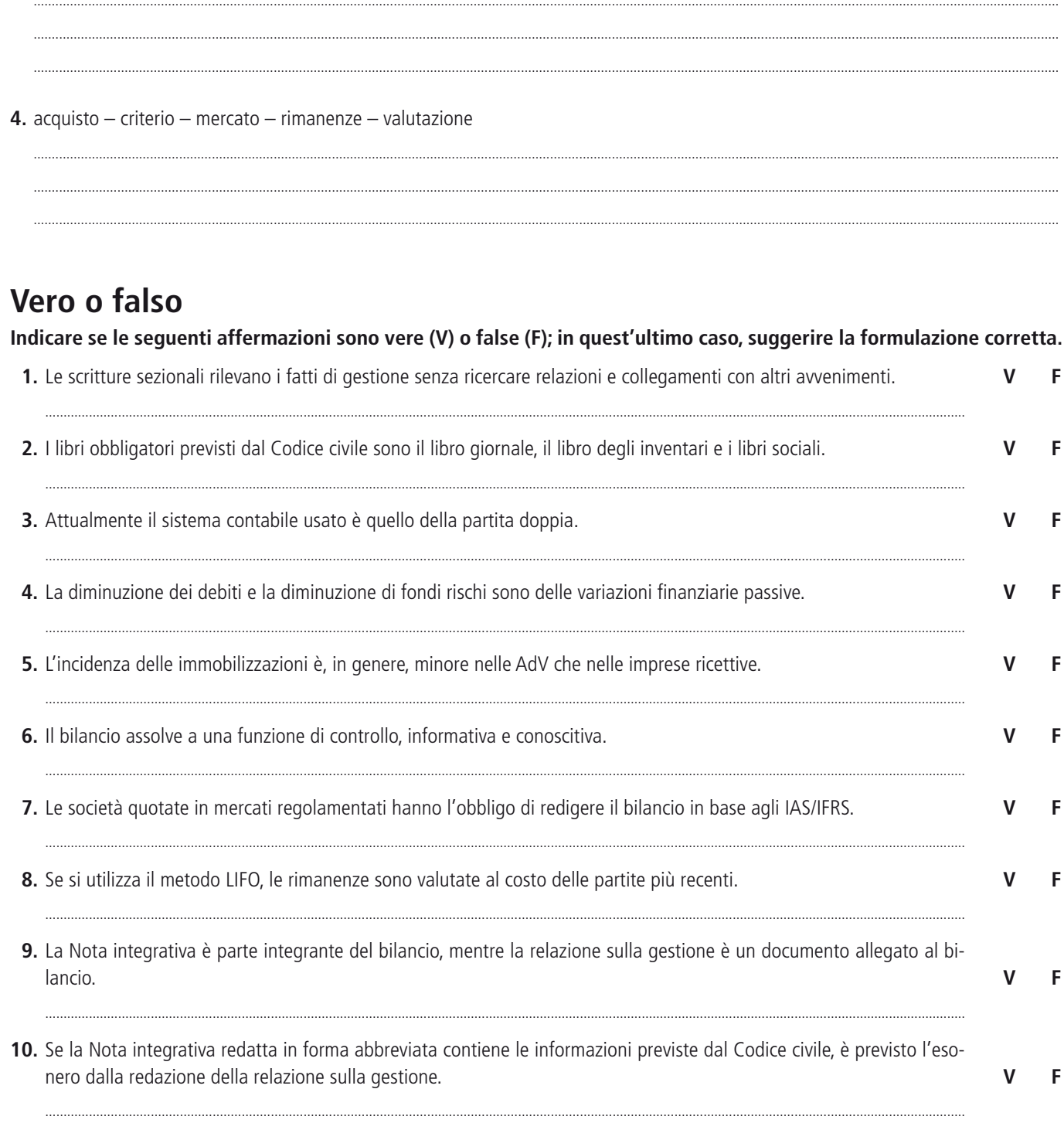

## Completamento

### Individuare le variazioni finanziarie e/o economiche in relazione ai seguenti fatti di gestione.

1. L'AdV "Happy Journey" riceve una fattura per l'acquisto di un software gestionale per euro 1.750 + IVA 21%.

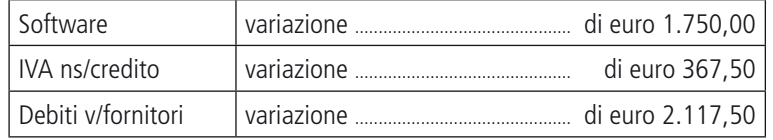

**ENETED** - WWW.auladigitale.rcs.it Ó

 $\overline{2}$ 

**3.** L'albergo "Miramare" emette una fattura per la vendita di un soggiorno per euro 975 + IVA 10%.

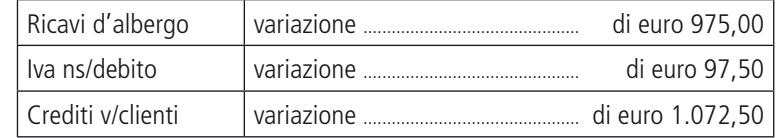

**4.** L'AdV "Happy Journey" ordina un bonifico bancario a saldo della fattura di acquisto del software.

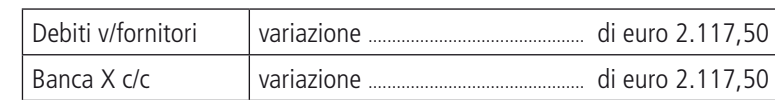

**5.** L'albergo "Miramare" riceve un assegno bancario a saldo della fattura per la vendita del soggiorno.

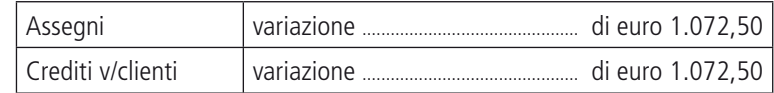

# **Correlazione**

### **Mettere in correlazione gli elementi della colonna di sinistra con quelli della colonna di destra.**

- **1.** Fondo ammortamento mobili e arredi **a.** Attivo circolante
- **2.** Fondo manutenzioni programmate **b.** Costi della produzione
- **3.** Ricavi ristorante **c.** Debiti
- 
- **5.** Interessi attivi bancari **e.** Immobilizzazioni
- 
- **7.** Rimanenze di materiali di consumo **g.** Proventi e oneri finanziari
- 
- **9.** Capitale sociale **i.** TFRL
- **10.** Minusvalenze straordinarie **l.** Valore della produzione
- 
- 
- 
- **4.** Debiti per TFR **d.** Fondi rischi e oneri
	-
- **6.** Salari e stipendi **f.** Patrimonio netto
	-
- **8.** Cambiali passive **h.** Proventi e oneri straordinari
	-
	-

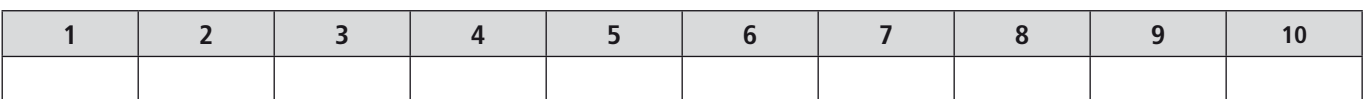

# **Applicazione**

**Individuare la natura dei conti e la sezione in cui occorre registrare le operazioni di gestione sinteticamente indicate.**

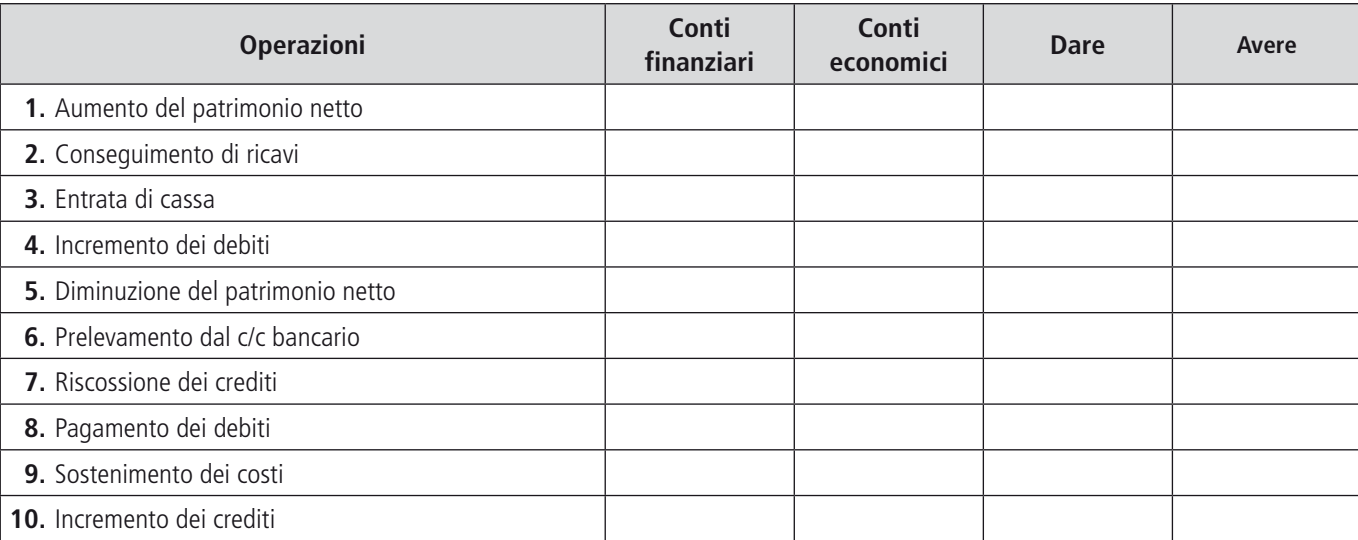

# **Caso aziendale**

### **Risolvere il seguente caso aziendale.**

Un'impresa ricettiva avente forma giuridica di srl presenta, a fine esercizio, la seguente situazione contabile, suddivisa in Situazione patrimoniale e Situazione economica:

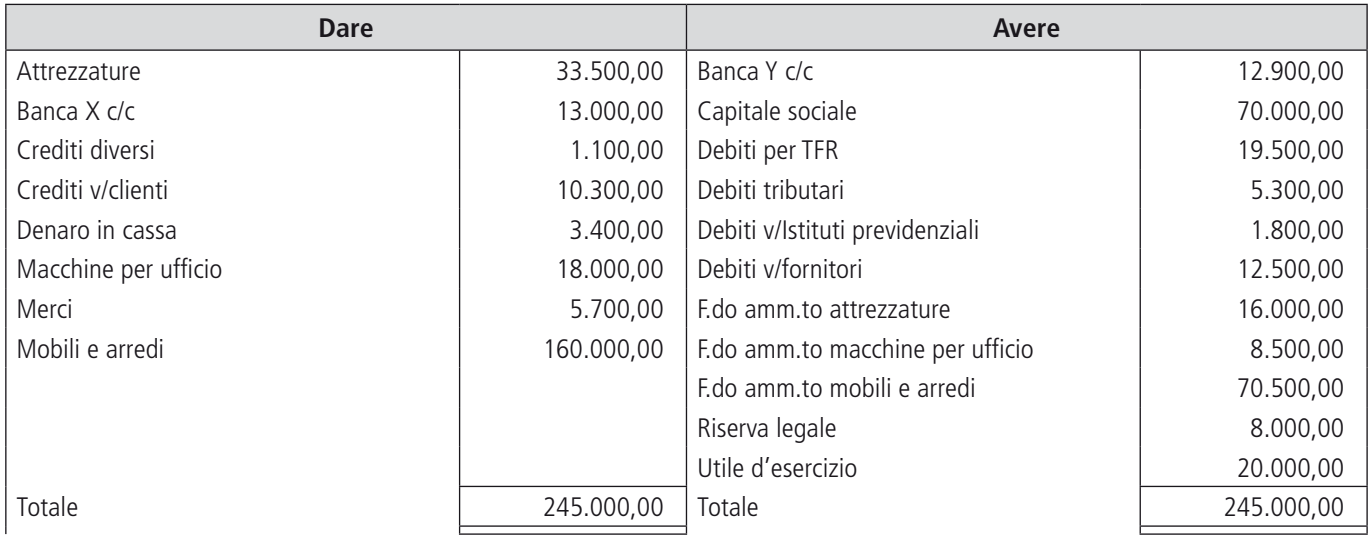

#### **Situazione patrimoniale**

### **Situazione economica**

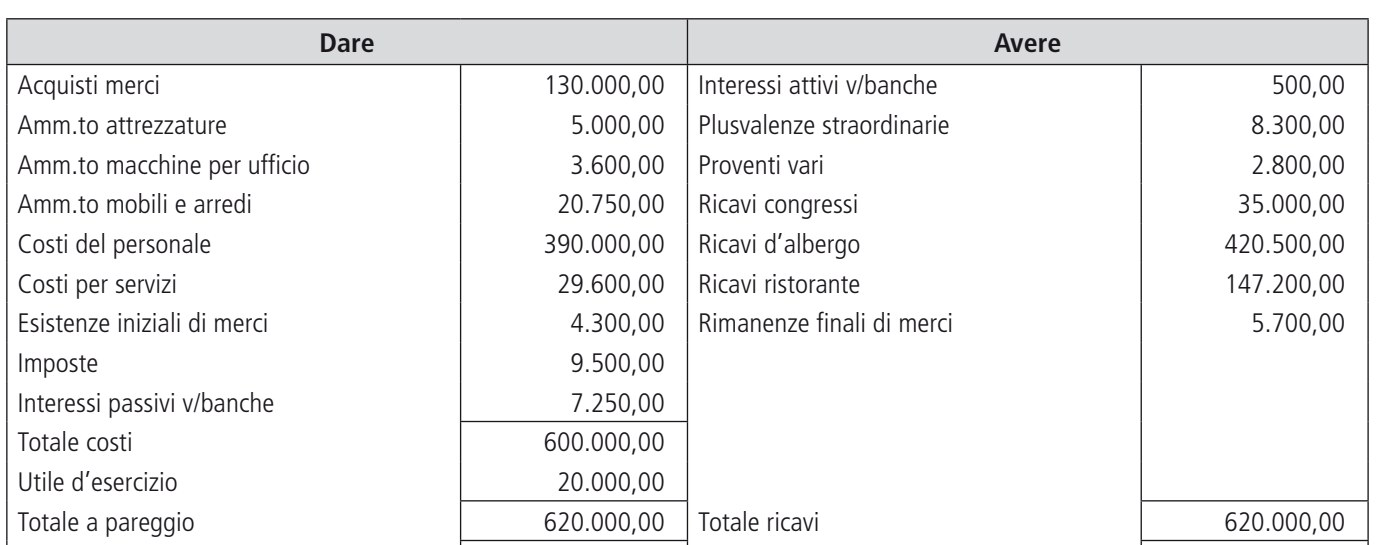

**1.** Compilare lo Stato patrimoniale in forma sintetica.

**2.** Compilare il Conto economico in forma sintetica.

**SALES** - WWW.auladigitale.rcs.it

ŧ